## Nil declaration to Intrastat

Enterprises that have not had any deliveries to or from other EU Member States shall still report to the Intrastat survey. This is done by submitting a nil declaration.

The nil declaration is created in IDEP.WEB as follows:

- · Log in as usual
- In step 1 you create a declaration
- In step 2 you check "Nil declaration"
- In step 3 you choose which statistical period is reported

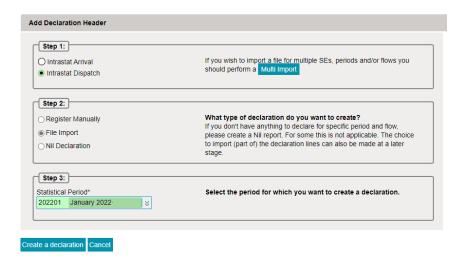

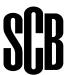